## **Airports GIS Surface Analysis and Visualization Quick Reference Guide**

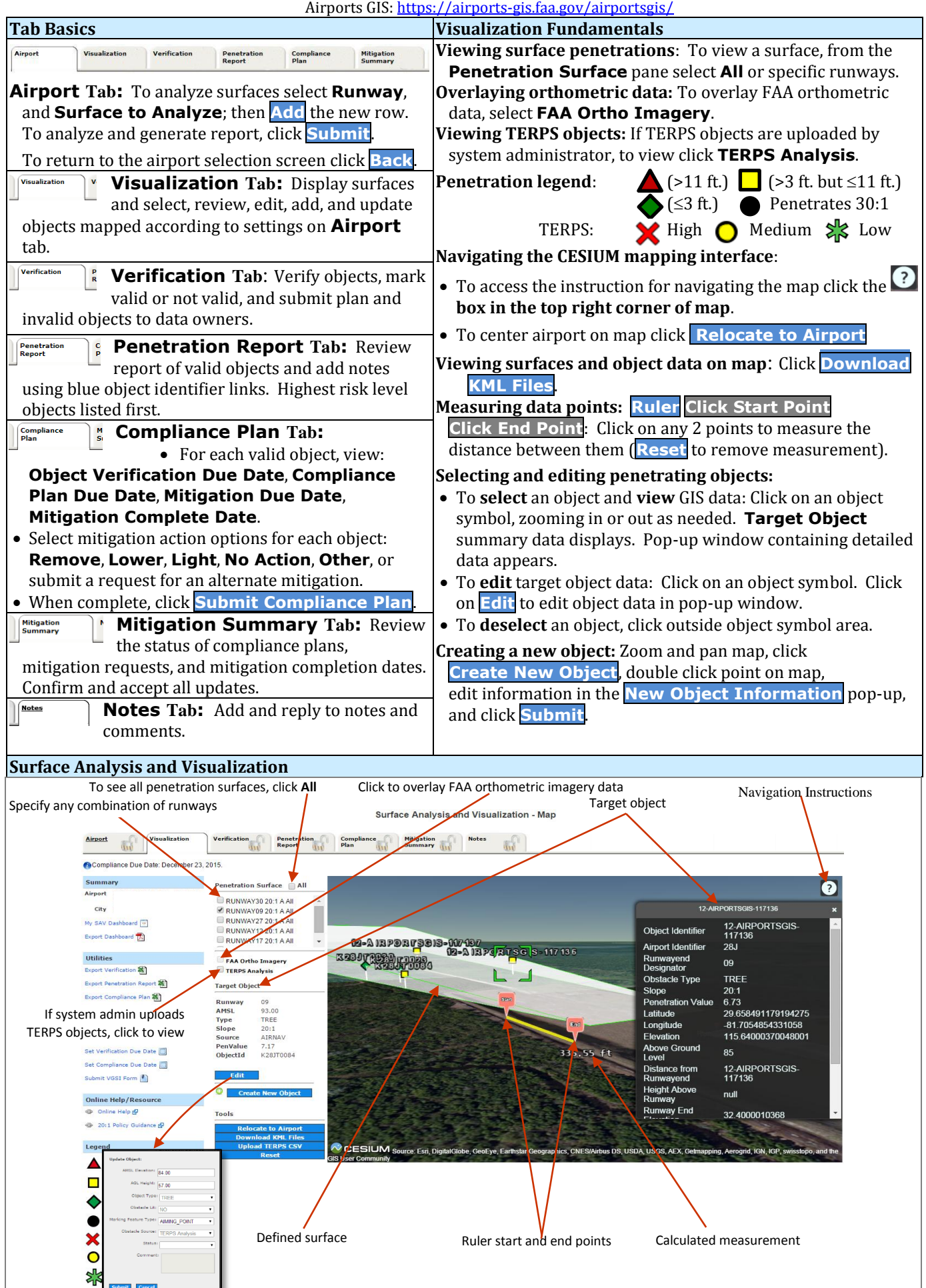

Utilities available on each tab: **Export Report into PDF** and **Export Change List into CSV**